Introduction aux traitements statistiques d'enquêtes sociologiques

Cours 8 : Panorama des méthodes de sondages Correction de la non-réponse et redressements

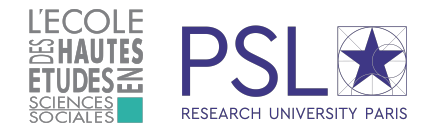

Damien CARTRON et Martin CHEVALIER

Année universitaire 2023-2024

## Introduction Le travail ne s'arrête pas à l'échantillon

Les méthodes d'échantillonnage permettent d'obtenir des estimateurs **sans biais** sous le plan de sondage et dont la **variance est calculable** (Horvitz-Thompson).

Plusieurs méthodes, dont la stratification, **exploitent l'information auxiliaire** de la base de sondage pour **améliorer la précision du sondage** à taille d'échantillon donnée.

Plusieurs opérations doivent néanmoins être opérées après la collecte pour **garantir la qualité des résultats de l'enquête** :

- ▶ en général tous les individus ne répondent pas à l'enquête : la **non-réponse** est susceptible de **biaiser** les estimateurs ;
- ▶ de l'information auxiliaire est souvent disponible : les **redressements** permettent d'en tirer parti pour **améliorer la précision de l'enquête**.

# Introduction Objectifs de la séance

- 1. Avoir conscience de l'impact de la non-réponse sur les résultats d'une enquête
- 2. Connaître les méthodes classiques de correction de la non-réponse et savoir les appliquer à bon escient
- 3. Comprendre en quoi l'information auxiliaire peut être utilisée pour améliorer la précision des estimateurs
- 4. Connaître les principales méthodes de redressement, notamment le calage sur marges

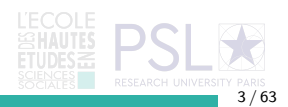

# <span id="page-3-0"></span>[Non-réponse : Définition et impacts](#page-3-0)

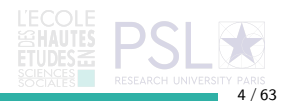

Non-réponse : Définition et impacts Définition

**Définition** Incapacité d'obtenir des réponses utilisables, pour tout ou partie des variables d'intérêt.

On distingue deux types de non-réponse :

- ▶ **non-réponse totale** : non-réponse à l'ensemble des questions de l'enquête ;
- ▶ **non-réponse partielle** : non-réponse à certaines questions de l'enquête seulement.

En pratique, la frontière entre non-réponse totale et non-réponse partielle est **floue** : quand il y a trop de non-réponse partielle, on a plutôt intérêt à considérer le questionnaire en non-réponse totale.

**Exemple** Dans l'enquête Emploi en continu, on considère qu'un individu est non-répondant dès lors que le module A (servant au calcul du chômage BIT) n'est pas exploitable.

# Non-réponse : Définition et impacts Origine de la non-réponse

#### **Origine de la non-réponse totale**

- ▶ Impossibilité de joindre l'unité (déménagement, absence);
- Refus de répondre;
- Incapacité à répondre ;
- ▶ Abandon au tout début du questionnaire.

#### **Origine de la non-réponse partielle**

- ▶ Refus de répondre à certaines questions car jugées indiscrètes (sexualité, violences, mais aussi salaires par exemple) ;
- Incompréhension des questions;
- ▶ Réponses incompréhensibles ;
- ▶ Abandon du questionnaire en cours d'enquête.

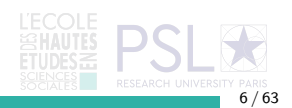

Non-réponse : Définition et impacts Mode de collecte et non-réponse

Le mode de collecte **conditionne fortement** l'ampleur et la nature de la non-réponse :

- ▶ **internet** : forte non-réponse totale (mail de contact considéré comme spam), abandon tout au long du questionnaire s'il est trop long, risque de non-réponse partielle déguisée (satisficing) ;
- ▶ **téléphone** : très forte non-réponse totale (appel assimilé au démarchage téléphonique), questionnaire nécessairement court sinon abandon ;
- ▶ **dépôt-retrait** : non-réponse totale moins forte (contact lors du dépôt avec l'enquêté), risque d'incompréhension des questions ;
- ▶ face-à-face : non-réponse totale moins forte si les moyens sont mis (relances, rendez-vous, etc.), possibilité d'aider à la compréhension des questions (mais pas trop), de motiver pour finir le questionnaire.

7 / 63

#### Non-réponse : Définition et impacts

Parenthèse : Non-réponse à une enquête de la statistique publique

La plupart des enquêtes de la statistique publique sont assorties d'une **obligation de réponse** (accordée par le comité du label du conseil national de l'information statistique [CNIS]).

En théorie donc, les individus ou les entreprises figurant dans l'échantillon et ne répondant pas après plusieurs relances peuvent **faire l'objet de poursuites**.

Ces dispositions sont néanmoins appliquées **avec discernement** :

- ▶ l'Insee ne va au contentieux que quand une **entreprise importante au sein d'un secteur d'activité** refuse de répondre ;
- ▶ pour les plus petites entreprises ou les individus, en général **aucune poursuite n'est engagée**.

**Exemple** Recensement de la population : [« Votre participation est essentielle. Elle](https://www.le-recensement-et-moi.fr/rpetmoi/pdf/notice-en-ligne.pdf) [est rendue obligatoire par la loi, mais c'est avant tout un devoir civique, simple et](https://www.le-recensement-et-moi.fr/rpetmoi/pdf/notice-en-ligne.pdf) [utile à tous. »](https://www.le-recensement-et-moi.fr/rpetmoi/pdf/notice-en-ligne.pdf)

# Non-réponse : Définition et impacts Méthodes pour limiter la non-réponse totale

L'importance de la **[lettre-avis](https://www.comite-du-label.fr/wp-content/uploads/2020/07/Guide-des-lettres-avis-Edition-2017.pdf)** :

- ▶ signifier le **caractère officiel** : références juridiques, Marianne en couleur ;
- ▶ rassurer quant à l'**utilisation des données** de l'enquête : à des fins statistiques uniquement (pas de contrôle), anonymisation, pas de transmission à des tiers ;
- ▶ rassurer quant à la **personne qui va se présenter** (face-à-face ou dépôt-retrait) : donner son identité, préciser qu'elle sera porteuse d'une carte professionnelle ;
- ▶ présenter l'**objectif de l'enquête** pour motiver les enquêtés : brochure avec les résultats de l'enquête précédente, etc.

Tout faire pour **faciliter la réponse** :

- ▶ bien **préparer une collecte** en face-à-face ou en dépôt retrait : repérage des adresses à l'avance, récupération des digicodes ;
- ▶ appels à des horaires et des jours **variés** pour une enquête par téléphone ;
- **bonne conception du questionnaire internet : pas trop chargé ni trop long, utilisable** sur smartphone, accessible.

# Non-réponse : Définition et impacts Méthodes pour limiter la non-réponse partielle

#### **Bien poser les questions** :

- ▶ questions **claires et compréhensibles** (importance des tests de questionnaire) ;
- ▶ **indications** quand c'est nécessaire mais pas trop;
- ▶ ordre des questions **logique** ;
- ▶ (papier) pas de **filtres complexes**.

#### **Bien organiser le questionnaire** :

- ▶ (papier) bien **aérer et structurer** le document ;
- ▶ (papier) éviter les **décrochages de mise en page** (cf. [Sumer 2010,](https://dares.travail-emploi.gouv.fr/IMG/pdf/Auto-questionnaire_Sumer_2010.pdf) p.2) ;
- ▶ (internet) **informer** sur la progression ;
- ▶ (internet) utiliser les fonctions d'**auto-complétion** pour les nomenclatures.

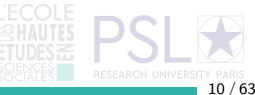

Non-réponse : Définition et impacts Impacts de la non-réponse : simulations

Simulation de la non-réponse sur des **données analogues à celles collectées par l'enquête Patrimoine**.

**Rappel du plan de sondage** Sondage aléatoire simple stratifié selon l'assujettissement à l'ISF, surreprésentation des « hauts patrimoines ».

**Cadre de simulation** Echantillon de taille 100 parmi 10 000, 500 simulations, patrimoine moyen dans la population 300 000.

Tous les individus ne répondent pas :

- $\triangleright$  taux de réponse compris entre 63 % et 86 %;
- taux de réponse moyen de 75  $\%$ .

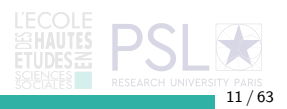

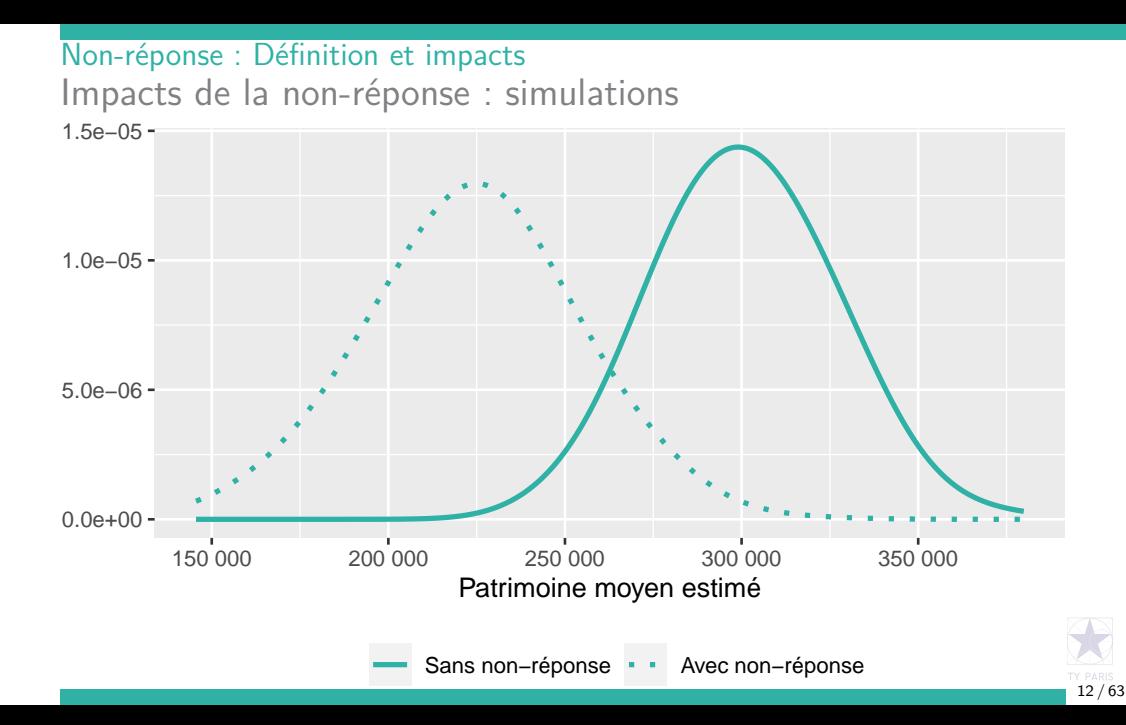

# Non-réponse : Définition et impacts Impacts de la non-réponse

La présence d'individus non-répondants semble induire **deux phénomènes** :

- ▶ d'une part, l'estimateur d'Horvitz-Thompson n'est **plus sans biais** : la courbe de densité n'est pas centrée autour de la vraie valeur dans la population ;
- ▶ d'autre part, sa **variance augmente légèrement** : la courbe de densité est légèrement moins « piquée » autour de l'espérance.

Si malgré tous les efforts déployés la non-réponse à l'enquête devait être importante, il apparaît ainsi **indispensable d'en neutraliser l'impact sur les estimateurs**.

Plusieurs méthodes existent pour chercher à **corriger ce biais de non-réponse** : **imputation** et **repondération**.

Néanmoins, au-delà de la méthode de correction mise en œuvre , c'est la manière d'**exploiter l'information auxiliaire** pour procéder à la correction qui est déterminante.

# <span id="page-13-0"></span>[Non-réponse : correction du biais de non-réponse](#page-13-0)

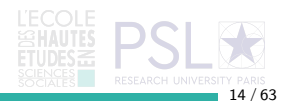

Non-réponse : correction du biais de non-réponse Méthodes d'imputation

Les méthodes d'imputation désignent l'ensemble des opérations visant à **affecter une valeur en lieu et place des données manquantes**.

Ces méthodes peuvent être utilisées en présence de **non-réponse totale ou de non-réponse partielle**.

Quand des méthodes d'imputation sont utilisés pour corriger de la non-réponse totale, le fichier de l'enquête comporte in fine **autant d'observations que d'unités échantillonnées**.

Quand plusieurs variables doivent faire l'objet d'une imputation, l'**ordre est en général déterminant** : certaines imputations peuvent en effet mobiliser des variables ayant elles-mêmes fait l'objet d'une imputation auparavant.

15 / 63

Non-réponse : correction du biais de non-réponse Principales méthodes d'imputation

**Méthode déductive** Déduire des variables renseignées la valeur de la variable manquante.

**Modélisation** Estimer un **modèle** sur les observations renseignées puis l'utiliser pour **prédire la valeur** pour les individus non-répondants : imputation par la moyenne, imputation par la régression.

**Recherche d'un « donneur »** Imputer la ou les valeurs manquantes d'un individu en les remplaçant par celles d'un **autre individu jugé comparable** :

- ▶ cold-deck : valeur de la variable pour le même individu dans un autre fichier ;
- ▶ plus proche voisin : recherche du donneur qui **ressemble le plus** à l'individu non-répondant en termes de variables renseignées ;
- ▶ hot-deck : tirage aléatoire d'un donneur au sein du fichier de l'enquête.

## Non-réponse : correction du biais de non-réponse Méthodes de repondération

Les méthodes de repondération désignent l'ensemble des opérations visant à corriger la non-réponse en **modifiant les poids de sondage de l'enquête**.

Cette méthode est utilisée uniquement pour corriger de la **non-réponse totale**.

**Principe** Inflater les poids des répondants pour retrouver la somme des poids de l'ensemble des individus tirées (répondants ou non) :

$$
w_i^{CNR} = w_i \times \frac{\sum_{k \in S} w_k}{\sum_{k \in r} w_k}
$$

Quand des méthodes de repondération sont utilisées pour corriger de la non-réponse totale, le fichier de l'enquête comporte in fine **autant d'observations que d'unités répondantes**.

Non-réponse : correction du biais de non-réponse Bien exploiter l'information auxiliaire pour corriger la non-réponse

Bien plus que la méthode choisie, l'enjeu essentiel de la correction de la non-réponse consiste à **bien exploiter l'information auxiliaire pour neutraliser effectivement le biais**.

La non-réponse n'est en général **pas répartie de façon uniforme dans l'échantillon** : certains individus ont une **probabilité supérieure** de ne pas répondre que les autres.

Quand cette probabilité de réponse est **(anti-)corrélée à la variable d'intérêt**, ne pas en tenir compte conduit en pratique à une **correction imparfaite du biais de non-réponse**.

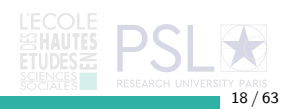

Non-réponse : correction du biais de non-réponse Simulations : correction dans l'ensemble de l'échantillon

Dans ces simulations, on compare trois méthodes de correction de la non-réponse :

- ▶ imputation par la moyenne;
- imputation par *hot-deck*;
- repondération.

Dans les trois cas, on opère la correction de façon homogène dans l'**ensemble de l'échantillon**, i.e. **sans tenir compte de l'information auxiliaire**.

On compare à chaque fois à la distribution de l'estimateur du patrimoine moyen en l'absence de non-réponse.

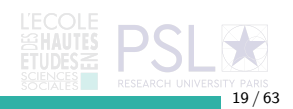

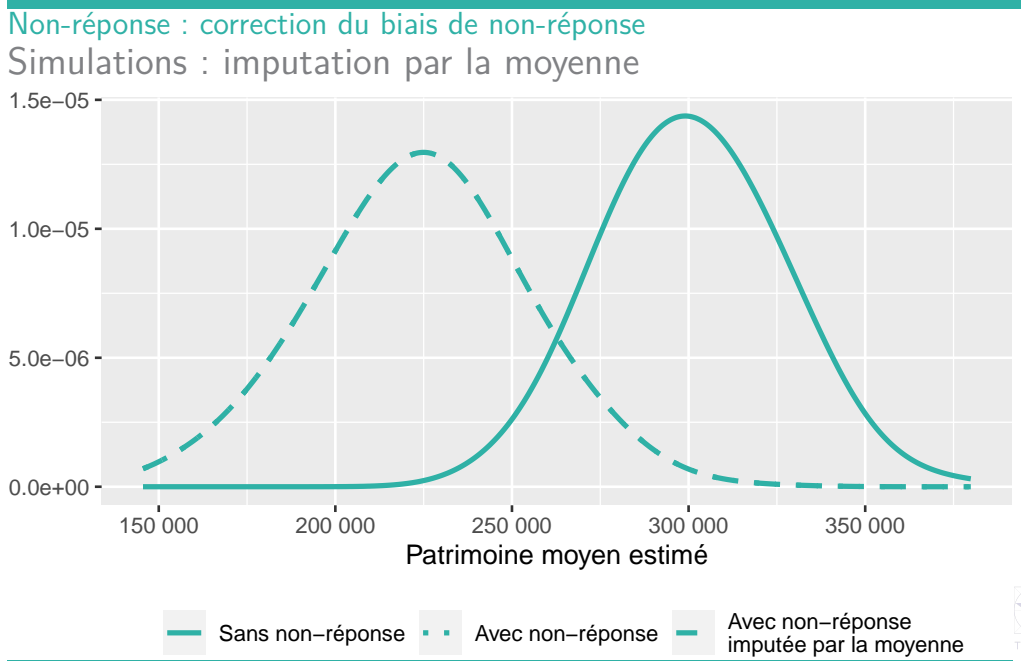

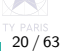

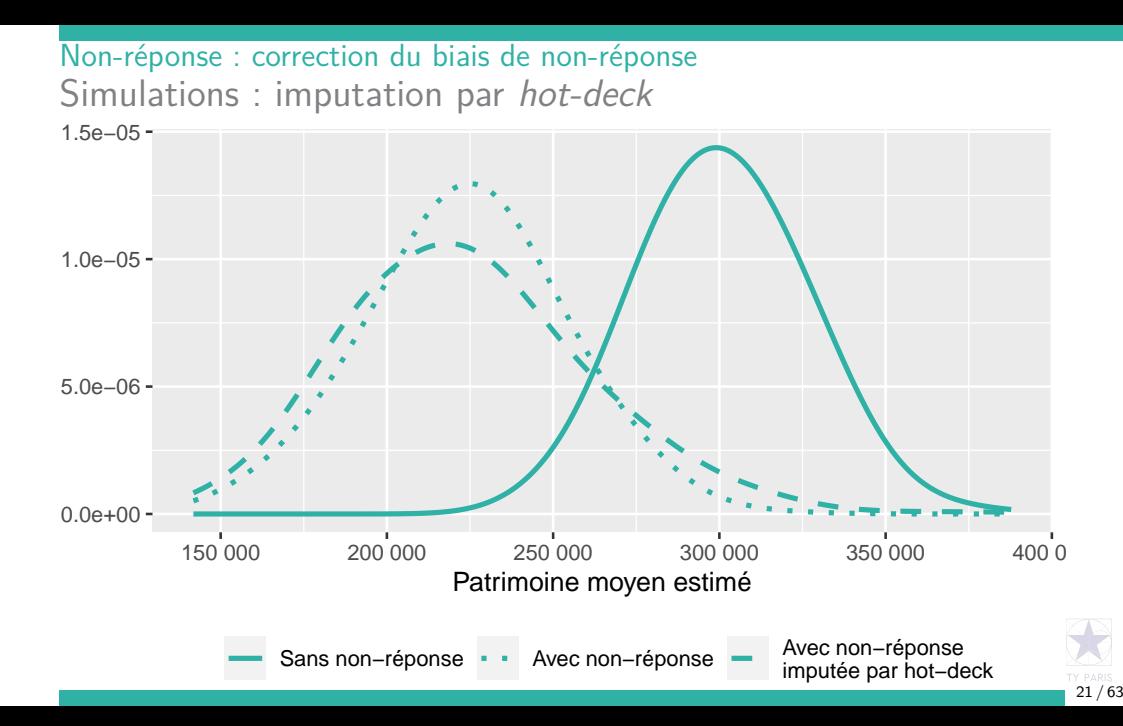

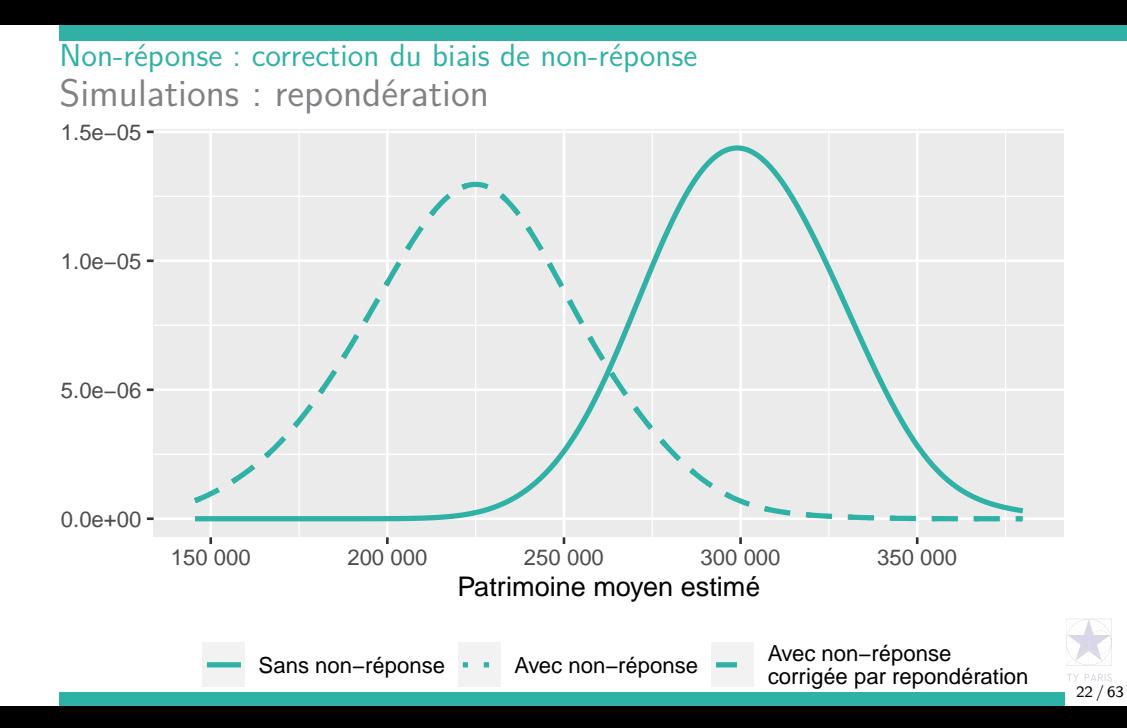

Non-réponse : correction du biais de non-réponse Bien exploiter l'information auxiliaire pour corriger la non-réponse

Quand la correction de la non-réponse est effectuée dans l'ensemble de l'échantillon, quelle que soit la méthode **elle échoue à neutraliser le biais de non-réponse**.

Quand elles sont appliquées de façon homogène dans l'**ensemble de l'échantillon**, les méthodes de correction de la non-réponse font l'**hypothèse** que les éventuels différences dans la probabilité de réponse ne sont **pas liées à la variable d'intérêt**.

Or ici c'est **vraisemblablement faux**, le niveau de patrimoine est susceptible d'affecter la probabilité de réponse :

- $\blacktriangleright$  plus le patrimoine est élevé, moins on peut avoir souhaiter vouloir en parler;
- ▶ plus le patrimoine est élevé, plus on peut anticiper que l'enquête sera longue.

En pratique, il est possible de tenir compte de ce lien dans la correction de la non-réponse en exploitant l'**information auxiliaire disponible pour les répondants et les non-répondants**, par exemple celle de la base de sondage. Non-réponse : correction du biais de non-réponse Imputer en exploitant l'information auxiliaire

▶ **Modélisation** : intégrer dans le modèle des variables auxiliaires sensément corrélées à la non-réponse et à la variable d'intérêt.

**Exemple** Imputer le patrimoine par la moyenne du patrimoine chez les « haut patrimoine » et chez les « bas patrimoine ».

▶ **Recherche d'un donneur** : limiter la recherche du donneur aux unités avec des caractéristiques proches. On constitue en pratique des **classes d'imputation**.

**Exemple** Imputer le patrimoine par hot-deck dans deux classes d'imputation différentes, l'une constituée des « haut patrimoine », l'autre constituée des « bas patrimoine ».

De la sorte, on remplace la réponse des individus non-répondants par celles d'individus **de même profil** et on corrige ainsi une éventuelle **déformation liée à la non-réponse**.

24 / 63

Non-réponse : correction du biais de non-réponse Repondérer en exploitant l'information auxiliaire

En présence de non-réponse, l'estimateur par expansion  $\hat{\bar{Y}}^{exp}$  est sans biais :

$$
\hat{\bar{Y}}^{exp} = \frac{1}{N} \sum_{i \in r} \frac{y_i}{\pi_i \times p_i}
$$

en notant r les individus répondants, *π*<sup>i</sup> la probabilité d'inclusion simple de l'unité i et  $p_i$  sa probabilité de réponse.

En pratique cependant, p<sup>i</sup> est **inconnue et doit être estimée**.

On recourt en général pour ce faire à des **groupes de réponse homogène** :

- 1. On constitue une **partition de l'échantillon** : croisement de variables, méthodes de classification supervisée (CHAID, CART), régression logistique puis constitution de groupes à partir de la probabilité prédite ;
- 2. Au sein de chaque groupe, on assimile la probabilité de réponse des unités au **taux de réponse du groupe**.

Non-réponse : correction du biais de non-réponse Simulations : correction en exploitant l'information auxiliaire

Dans ces nouvelles simulations, la correction est opérée en **distinguant les « haut patrimoine » d'une part et les « bas patrimoine » d'autre part**.

Les méthodes sont les mêmes que précédemment, mais **appliquées au sein de ces deux classes d'imputation** :

- ▶ imputation par la moyenne;
- $\blacktriangleright$  imputation par *hot-deck*;
- repondération.

On espère ce faisant capter un **éventuel comportement spécifique des « haut patrimoine »**, qui seraient susceptibles de **moins répondre à l'enquête**.

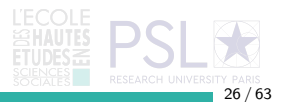

Non-réponse : correction du biais de non-réponse Simulations : imputation par la moyenne par classe d'imputation 1.5e−05

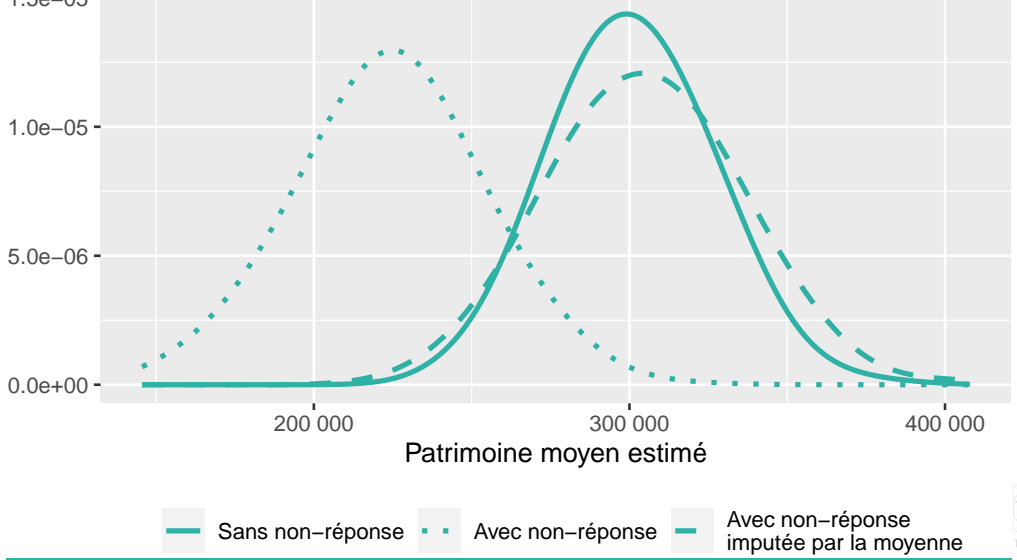

27 / 63

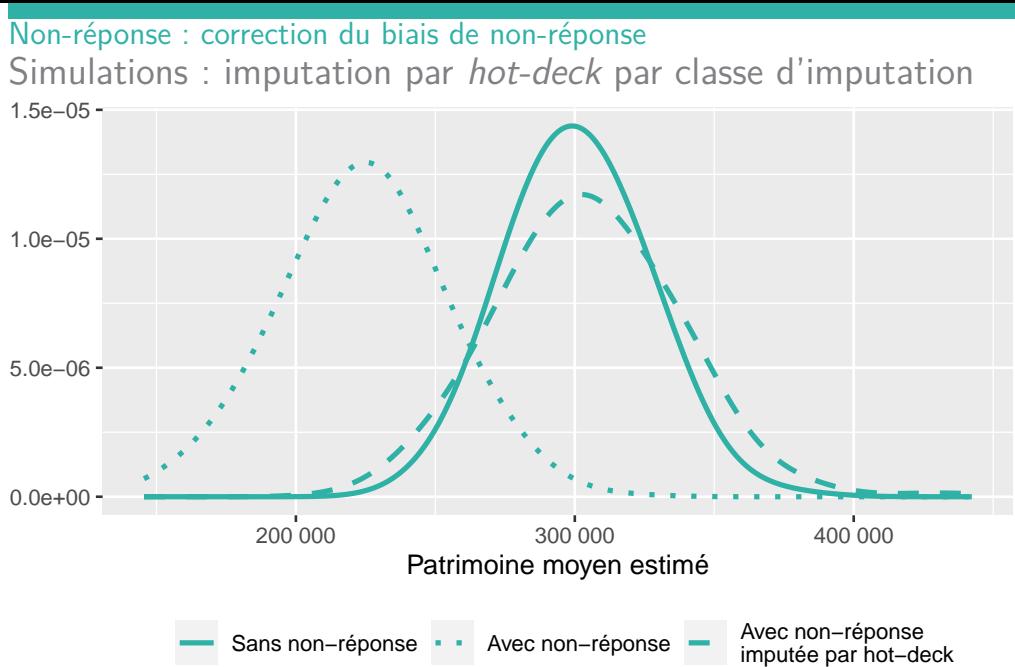

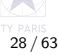

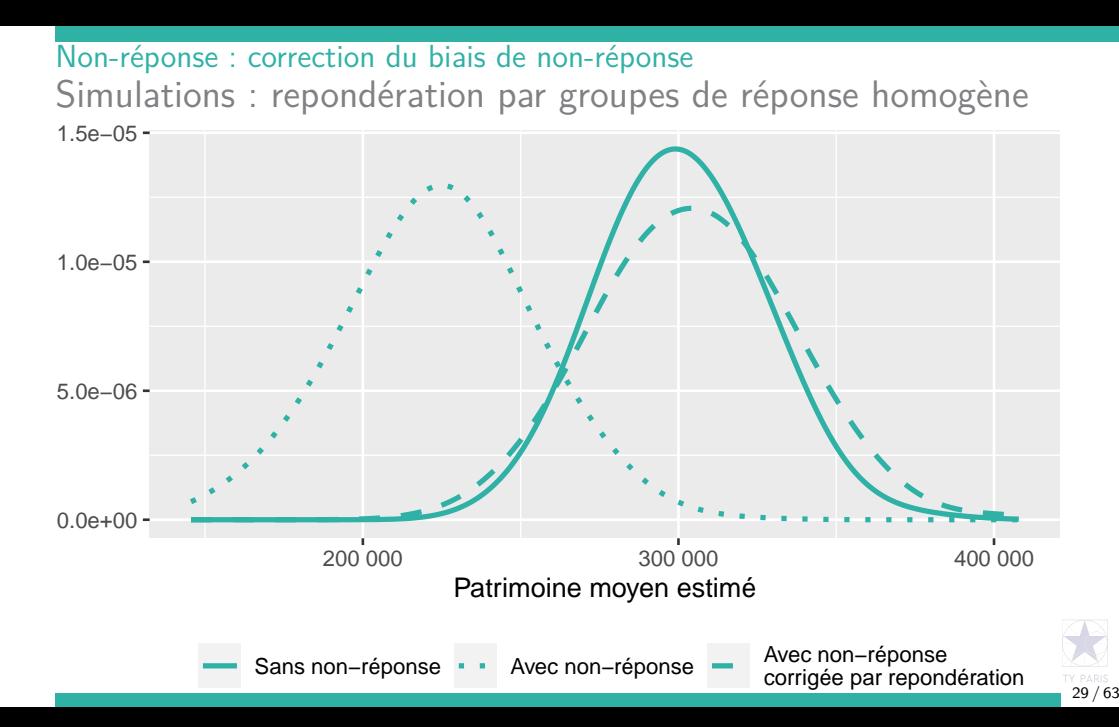

Non-réponse : correction du biais de non-réponse En guise de conclusion

En pratique, les enquêtes par sondage font face à une **non-réponse de plus en plus importante**.

La mise en œuvre de méthodes de correction du biais au sein de **classes de correction de la non-réponse** est ainsi impératif :

- ▶ méthodes d'imputation ;
- ▶ méthodes de repondération.

La non-réponse induit également une **augmentation de la variance** due à la diminution de l'échantillon utile.

30 / 63

Une fois l'estimateur corrigé du biais de non-réponse, d'autres méthodes d'estimation peuvent être utilisées pour **améliorer sa précision**.

# <span id="page-30-0"></span>[Redressements : Principe et estimateur par le ratio](#page-30-0)

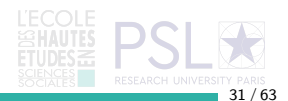

Redressements : Principe et estimateur par le ratio Objectifs des méthodes de redressement

- 1. Exploiter l'information auxiliaire qui n'a pas pu l'être au moment du tirage pour **améliorer la précision de l'estimateur**.
- 2. **Assurer la cohérence** entre les estimations produites par l'enquête et une ou plusieurs sources de référence.

**En pratique** Ajustement de l'estimateur d'Horvitz-Thompson. . .

- ▶ . . .pour garantir une **estimation parfaite** de certaines variables. . .
- ▶ . . .et ainsi **diminuer sa variance**. . .
- ▶ . . .tout en gardant le caractère **sans biais**.

**Remarque** Dans l'ensemble de cette partie, le plan de sondage est un sondage aléatoire simple et il n'y a pas de non-réponse.

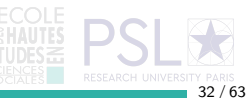

Redressements : Principe et estimateur par le ratio Exemple : Enquête sur la fréquentation des cinémas

Le distributeur d'un film souhaite connaître le **nombre d'entrées réalisées une semaine donnée**.

Habituellement des remontées sont effectuées tous les mois, mais il souhaite avoir une **information plus rapidement** pour ajuster sa campagne promotionnelle.

Pour ce faire, il interroge un **échantillon de 100 cinémas** (parmi les 2 020 exploitants en activité) tiré par sondage aléatoire simple.

La variable d'intérêt est le **nombre d'entrées réalisées par le film** pour la semaine du 21 au 27 février 2022.

L'estimateur d'Horvitz-Thompson obtenu est de 862 944 avec un **intervalle de confiance à 95 %** de [538 825 ; 1 187 063].

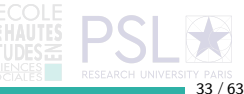

# Redressements : Principe et estimateur par le ratio Exemple : Enquête sur la fréquentation des cinémas

Le distributeur n'est **pas très satisfait** de cette fourchette extrêmement large.

Il envisage d'exploiter une information disponible quelques jours après l'enquête, le **nombre de projections du film** :

- ▶ sur l'ensemble de la France, le film a été projeté 5 413 fois ;
- à partir de l'échantillon, ce nombre est estimé à 6 080 fois.

#### **Intuition**

- ▶ Nombre de projections et nombre d'entrées étant **corrélées**, le distributeur pourrait être tenté de **redresser** l'estimateur du nombre d'entrées en le multipliant par  $\frac{5413}{6080} = 0,89$ .
- ▶ L'utilisation du nombre de projections comme information auxiliaire pourrait venir « **stabiliser** » l'estimateur.

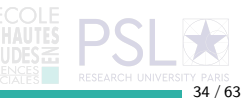

Redressements : Principe et estimateur par le ratio Estimateur par le ratio : définition

L'estimateur par le ratio est utilisé quand la variable auxiliaire X est **quantitative**.

**Exemple** Nombre de projections pour estimer le nombre d'entrées réalisées par un film.

Sachant que le total de la variable auxiliaire  $T(X)$  est connu, on définit l'**estimateur par le ratio du total de la variable** Y par :

$$
\hat{T}_{ratio}(Y) = \hat{T}_{HT}(Y) \times \frac{T(X)}{\hat{T}_{HT}(X)}
$$

**Intuition** Si  $T(X) > \hat{T}_{HT}(X)$ , l'estimateur par le ratio de Y est supérieur à l'estimateur d'Horvitz-Thompson.

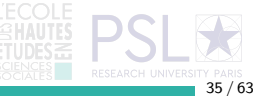

Redressements : Principe et estimateur par le ratio Estimateur par le ratio : Propriétés

1. Asymptotiquement sans biais :

$$
B(\hat{\mathcal{T}}_{ratio}(Y)) \xrightarrow[n \to +\infty]{} 0
$$

2. Variance d'autant plus faible que Y est corrélée à  $X$ :

$$
V(\hat{T}_{ratio}(Y)) \approx N^2 \left(1 - \frac{n}{N}\right) \frac{S_Y^2 + R^2 S_X^2 - 2RS_{X,Y}}{n}
$$
  
avec  $R = \frac{T(Y)}{T(X)}$ 

3. **Propriété de calage** T(X) est estimé parfaitement :

$$
\hat{\tau}_{ratio}(X) = \hat{\tau}_{HT}(X) \times \frac{\tau(X)}{\hat{\tau}_{HT}(X)} = \tau(X) \underbrace{\text{TECOLE}}_{\text{EVALUATE}} \text{PSL}
$$

36 / 63

Redressements : Principe et estimateur par le ratio Exemple : Enquête sur la fréquentation des cinémas

Une fois les informations complètes sur le film remontées, le distributeur **évalue la pertinence d'un redressement par le ratio** en utilisant le nombre de projections comme variable auxiliaire.

Il tire 1 000 échantillons de taille 100 et calcule pour chacun la valeur de l'estimateur d'Horvitz-Thompson et celle de l'estimateur redressé par le ratio.

**Exemple** L'estimateur par le ratio associé au premier échantillon tiré donne :

$$
\hat{T}_{ratio}(Y) = 862944 \times \frac{5413}{6080} = 768250
$$

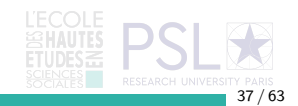

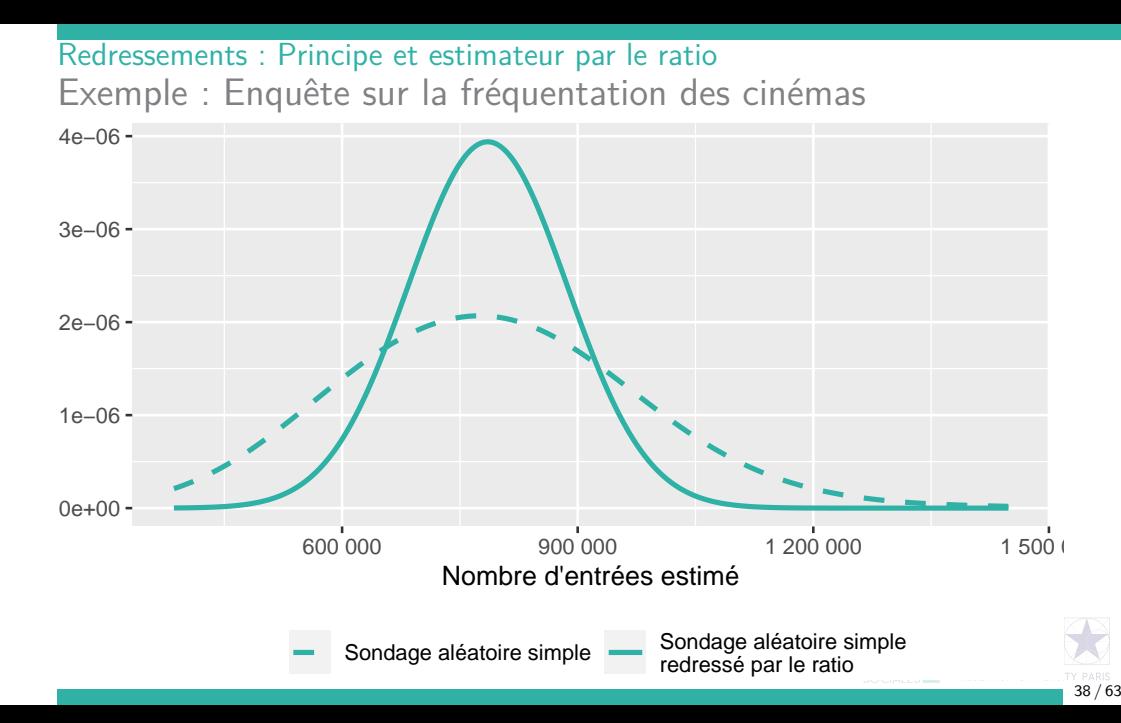

Redressements : Principe et estimateur par le ratio Exemple : Enquête sur la fréquentation des cinémas

**Valeur dans la population** 785 824 entrées

**Estimateur d'Horvitz-Thompson** (1 000 simulations)

- ▶ moyenne empirique : 786 446
- ▶ écart-type empirique : 164 687

**Estimateur redressé par le ratio** (1 000 simulations)

- moyenne empirique : 785 339
- ▶ écart-type empirique : 15 981

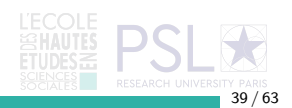

Redressements : Principe et estimateur par le ratio Redressement par le ratio et repondération

L'estimation par le ratio peut être vue comme une repondération. En notant  $d_k = \frac{1}{\pi_k}$  le poids de sondage de l'unité k, l'estimateur d'Horvitz-Thompson s'écrit en effet :

$$
\hat{T}_{HT}(Y)=\sum_{k\in s}d_ky_k
$$

Dès lors, on peut réécrire l'estimation par le ratio :

$$
\hat{\tau}_{ratio}(Y) = \sum_{k \in s} d_k y_k \times \frac{\tau(X)}{\hat{\tau}_{HT}(X)} = \sum_{k \in s} \left( d_k \times \frac{\tau(X)}{\hat{\tau}_{HT}(X)} \right) \times y_k = \sum_{k \in s} w_k y_k
$$

avec  $\forall k \in s \quad w_k = d_k \times \frac{T(X)}{\hat{\tau}}$  $\hat{\tau}_{H\mathcal{T}}(X)$ 

**En pratique** Les redressements sont effectués **une fois pour toutes** au moment de la production d'une enquête. Un vecteur de **poids redressés** est ainsi produit et a vocation à être utilisé à la place des poids de sondage.

40 / 63

# <span id="page-40-0"></span>[Redressements : Post-stratification](#page-40-0)

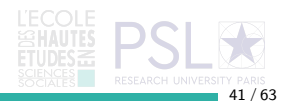

## Redressements : Post-stratification Définition

L'estimateur post-stratifié est utilisé quand la variable auxiliaire X est **qualitative** (ou recodée en tranches).

**Exemple** Le fait pour une salle de cinéma d'être située dans une zone en période de vacances scolaires pour la semaine de référence ou non.

On peut alors définir H groupes d'unités (les **post-strates**) selon les modalités de cette variables et calculer l'estimateur post-stratifié :

$$
\hat{\mathcal{T}}_{post}(Y) = \sum_{h=1}^{H} \hat{\mathcal{T}}_{h,HT}(Y) \frac{N_h}{\hat{N}_{h,HT}}
$$

où  $N_h$  est le nombre d'unités de la population dans la post-strate  $h$  et  $\hat{N}_{h,H\mathcal{T}}$  son estimateur à partir de l'échantillon.

 ${\sf Remarked}$  Quand le plan de sondage est stratifié selon  $X, \ \hat N_{h,H\mathcal T} = N_h$  et donc  $\hat{\mathcal{T}}_{post}(Y) = \hat{\mathcal{T}}_{HT}(Y).$ 

 $42/63$ 

Redressements : Post-stratification Propriétés

- 1. Sans biais si tous les  $N_h$  sont entiers.
- 2. Variance supérieure à celle d'un SAS stratifié avec allocation proportionnelle ;

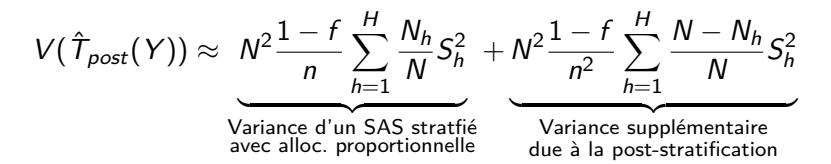

3. **Propriété de calage** La taille des H post-strates est estimée parfaitement :

$$
\forall h=1,\ldots,H \quad \hat{N}_{h,post}=N_h
$$

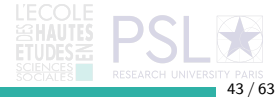

# Redressements : Post-stratification Exemple : Enquête sur la fréquentation des cinémas

Le distributeur envisage également d'utiliser comme variable auxiliaire le fait que la zone dans laquelle sont situés les cinémas a été en **vacances scolaires** du 21 au 27 février.

Il constitue donc **deux post-strates** et les utilise pour redresser l'estimateur d'Horvitz-Thompson. À nouveau l'évaluation de la performance de ce redressement est effectuée sur 1 000 simulations.

**Exemple** À partir du tout premier échantillon, on estime :

- ▶ le nombre de cinéma dans une zone en vacances scolaires à 1 252 (contre 1 278 dans la population) ;
- ▶ le nombre de cinéma dans une zone non en vacances scolaires à 768 (contre 742 dans la population).

$$
\hat{T}_{post}(Y) = 836947 \times \frac{1278}{1252} + 25997 \times \frac{742}{768} = 879185
$$

 $44 / 63$ 

# Redressements : Post-stratification Exemple : Enquête sur la fréquentation des cinémas  $0.0e + 00 -$ 5.0e−07 1.0e−06 1.5e−06 2.0e−06 600 000 900 000 1 200 000 1 500 000 Nombre d'entrées estimé Sondage aléatoire simple Sondage aléatoire simple redressé par post−stratification

45 / 63

Redressements : Post-stratification Exemple : Enquête sur la fréquentation des cinémas

**Valeur dans la population** 785 824 entrées

**Estimateur d'Horvitz-Thompson** (1 000 simulations)

- ▶ moyenne empirique : 786 446
- ▶ écart-type empirique : 164 687

**Estimateur redressé par le ratio** (1 000 simulations)

- moyenne empirique : 788 283
- ▶ écart-type empirique : 157 773

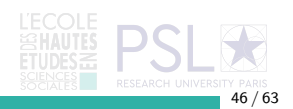

Redressements : Post-stratification Post-stratification et repondération

Comme pour l'estimation par le ratio, il est possible de réécrire l'estimateur post-stratifié sous la forme d'une répondération :

$$
\hat{T}_{post}(Y) = \sum_{h=1}^{H} \sum_{k \in s_h} d_k y_k \frac{N_h}{\hat{N}_{h,HT}} = \sum_{k \in s} \left( d_k \times \frac{N_h}{\underbrace{\hat{N}_{h,HT}}_{h|k \in s_h}} \right) y_k = \sum_{k \in s} w_k y_k
$$
\n
$$
\forall k \in s \quad w_k = d_k \times \frac{N_h}{N_h}
$$

$$
\text{avec } \forall k \in s \quad w_k = d_k \times \frac{w_h}{\underbrace{\hat{N}_{h, HT}}_{h|k \in s_h}}
$$

**En pratique** À nouveau, cette propriété permet de simplifier la mise en œuvre des redressements en calculant au moment de la production de l'enquête un **vecteur de poids redressés** à utiliser à la place des poids de sondage.

<span id="page-47-0"></span>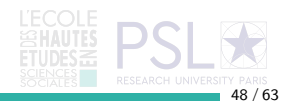

Redressements : Calage sur marges Redresser sur plusieurs variables simultanément

Le redressement par le ratio ou la post-stratification sont des méthodes simples et classiques pour utiliser de l'information auxiliaire au moment de l'estimation.

Néanmoins, elles présentent l'une et l'autre une limite principale : **elles ne peuvent intégrer l'information auxiliaire que d'une seule variable**.

**Exemple** On ne peut pas utiliser conjointement dans les redressements l'information sur le nombre de projections et les vacances scolaires.

**Remarque** Dans le cas de la post-stratification, une possibilité consiste à croiser les modalités de toutes les variables (qualitatives) que l'on souhaite utiliser, mais cela suppose d'avoir une **information auxiliaire sur leur distribution jointe**.

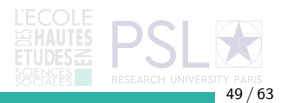

Redressements : Calage sur marges Calage sur marges : intuition et principe

Au moment de l'estimation on dispose des éléments suivants :

- **pour chaque unité k de l'échantillon, un poids de sondage**  $d_k$ **;**
- **•** *p* variables de calage formant la matrice  $X = (x_1 \ x_2 \ \dots \ x_p)$  et renseignées pour chaque unité k de l'échantillon ;
- ▶ la valeur du total **dans la population** des p variables de calage :  $T(X) = (T(x_1) T(x_2) ... T(x_n))$

#### **Intuition**

- ▶ Utiliser les poids de sondage d<sub>k</sub> garantit une estimation sans biais...
- ▶ ... mais les modifier de façon à obtenir une estimation parfaite des marges de calage **améliore la précision des estimateurs**.

**Principe du calage sur marges Trouver le vecteur de poids calés**  $w_k$  **qui** conduise à **estimer parfaitement les marges de calage** et qui soit **le plus proche possible de**  $d_k$ . 50 / 63

Redressements : Calage sur marges Calage sur marges : formulation du problème

D'un point de vue mathématique, ce problème se formule de la façon suivante :

$$
\begin{cases}\n\min_{w_k} \sum_{k \in s} d_k G\left(\frac{w_k}{d_k}\right) \\
\text{sous la contrainte } \sum_{k \in s} w_k X_k = T(X)\n\end{cases}
$$

où G est une certaine **fonction de distance** entre les poids initiaux  $d_k$  et les poids finaux  $w_k$  :

 $51/63$ 

\n- $$
G(1) = 0
$$
;
\n- $G\left(\frac{w_k}{d_k}\right)$  est d'autant plus grand que  $\frac{w_k}{d_k}$  est different de 1.
\n

Redressements : Calage sur marges Calage sur marges : fonction de distance et résolution

La résolution de ce problème fait intervenir la **fonction réciproque de la dérivée** de la fonction G, notée en général F.

La forme de la fonction F identifie la **méthode de calage** mise en œuvre, dont les propriétés diffèrent :

 $\blacktriangleright$  méthode linéaire :  $F(x) = 1 + x$ 

méthode exponentielle (ou *raking ratio*) :  $F(x) = exp(x)$ 

$$
\blacktriangleright \text{ méthode logistic} = F(x) = \frac{L(U-1) + U(L-1)exp(Au)}{U-1 + (1-L)exp(Au)} \text{ avec } L \text{ et } U \text{ des}
$$
  
bornes pour  $\frac{w_k}{d_k}$  et *A* une constante

▶ méthode linéaire tronquée :  $F(x) = 1 + x$  pour  $x \in [L; U]$ 

Dans tous les cas, la résolution s'appuie sur un **algorithme itératif**.

Illustration : Raking ratio sur deux variables dichotomiques

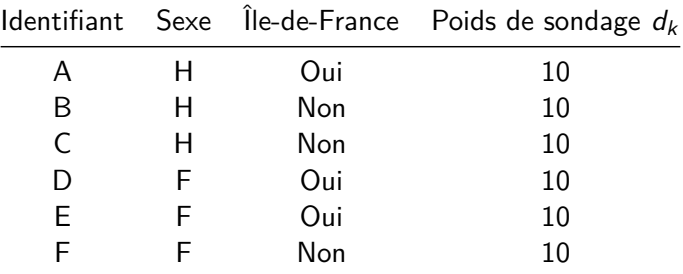

#### **Marges dans la population**

 $\blacktriangleright$   $T(Sexe = H) = 20$ 

$$
\blacktriangleright \hspace{0.1cm} \mathcal{T}(\mathsf{Sexe} = \mathsf{F}) = 40
$$

$$
\blacktriangleright \hspace{0.2cm} \mathcal{T}(\hat{\mathsf{I}} \mathsf{le}\text{-}\mathsf{de}\text{-}\mathsf{France} = \mathsf{Oui}) = 40
$$

$$
\blacktriangleright \ \mathcal{T}(\hat{\mathsf{I}} \mid \mathsf{e}\text{-}\mathsf{de}\text{-}\mathsf{France} = \mathsf{Non}) = 20
$$

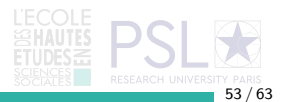

Illustration : Raking ratio sur deux variables dichotomiques

**Étape 1**

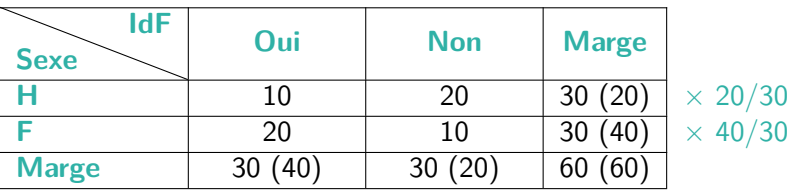

**Étape 2**

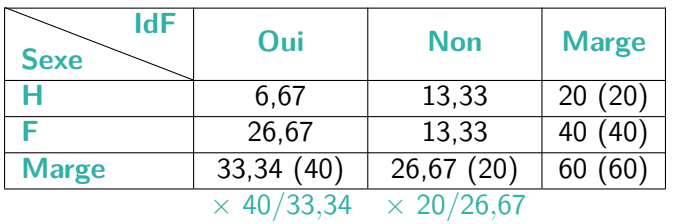

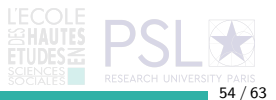

Illustration : Raking ratio sur deux variables dichotomiques

**Étape 3**

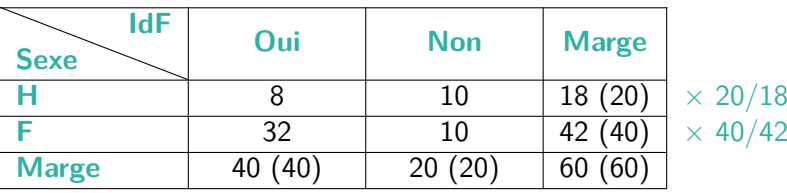

**Étape 4**

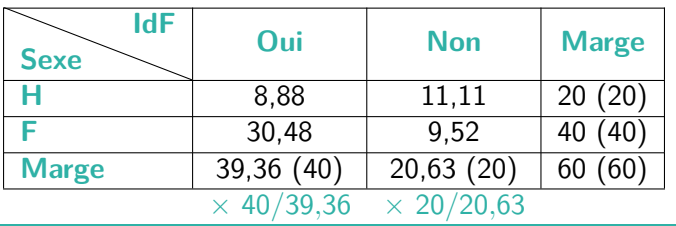

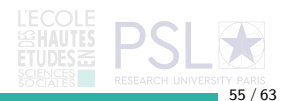

Illustration : Raking ratio sur deux variables dichotomiques

**Étape 5**

| 9.03    | 10.77  | 19,80 (20) |
|---------|--------|------------|
| 30.97   | 9.23   | 40,20 (40) |
| 40 (40) | 20(20) | 60(60)     |

**Étape 7**

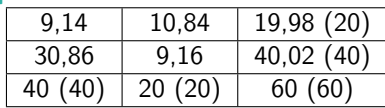

**Étape 6**

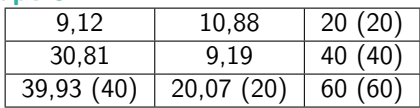

**Étape 8**

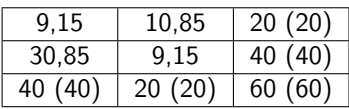

**Détermination des poids finaux Multiplication du poids initial**  $d_k$  **par le rapport** entre les totaux de chaque cellule après/avant l'algorithme de calage.

**Exemple**  $d_B = 10$ , sexe<sub>B</sub> = H et  $idf_B$  = Non

- ▶ total final/initial de la cellule : 10*,*85*/*20
- poids final  $w_b = 10 \times 10.85/20 = 5.425$

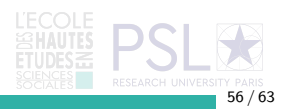

Illustration : Raking ratio sur deux variables dichotomiques

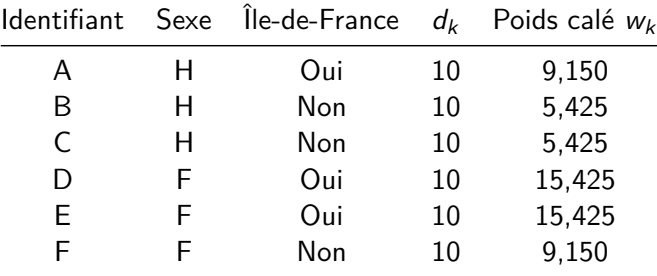

#### **Vérification des contraintes de calage**

▶  $\hat{T}$ (Sexe = H) = 9,150 + 5,425 + 5,425 = 20 =  $T$ (Sexe = H)

$$
\widehat{\tau}(\mathsf{Sexe} = \mathsf{F}) = 15{,}425 + 15{,}425 + 9{,}150 = 40 = \tau(\mathsf{Sexe} = \mathsf{F})
$$

 $\hat{\tau}$ (Idf = Oui) = 9,150 + 15,425 + 15,425 = 40 =  $\tau$ (Idf = Oui)

 $\hat{\tau}$ (Idf = Non) = 5,425 + 5,425 + 9,150 = 20 =  $\tau$ (Idf = Non)

# Redressements : Calage sur marges Propriétés de l'estimateur obtenu par calage

1. Quelle que soit la méthode, asymptotiquement sans biais :

$$
B(\hat{\mathcal{T}}_{\textit{calage}}(Y)) \xrightarrow[n \to +\infty]{} 0
$$

2. Quelle que soit la méthode, variance **approximativement égale** et qui s'exprime en fonction d'un résidu :

$$
V(\hat{\mathcal{T}}_{\textit{calage}}(Y)) \approx V(\hat{\mathcal{T}}_{\textit{calage}}(\varepsilon))
$$

où *ε* est le **résidu de la régression (linéaire) de** Y **sur les variables de calage**.

**Moralité Plus les variables de calage** X **sont corrélées à** Y , plus le résidu de la régression de Y sur X est faible et **plus la variance de l'estimateur du total de** Y **est elle-même faible**.

## Redressements : Calage sur marges Exemple : Enquête sur la fréquentation des cinémas

Le distributeur souhaite **exploiter conjointement** l'information auxiliaire sur le nombre de projections et les périodes de vacances scolaires.

Pour ce faire, il introduit ces deux variables dans un calage sur marges par la **méthode exponentielle** (ou méthode du raking ratio).

À nouveau, il évalue les propriétés de l'estimateur en **répliquant 1 000 fois** l'ensemble des opérations (tirage puis redressement) et en représentant la **distribution des estimations ainsi obtenues**.

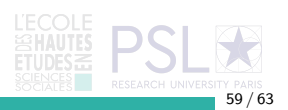

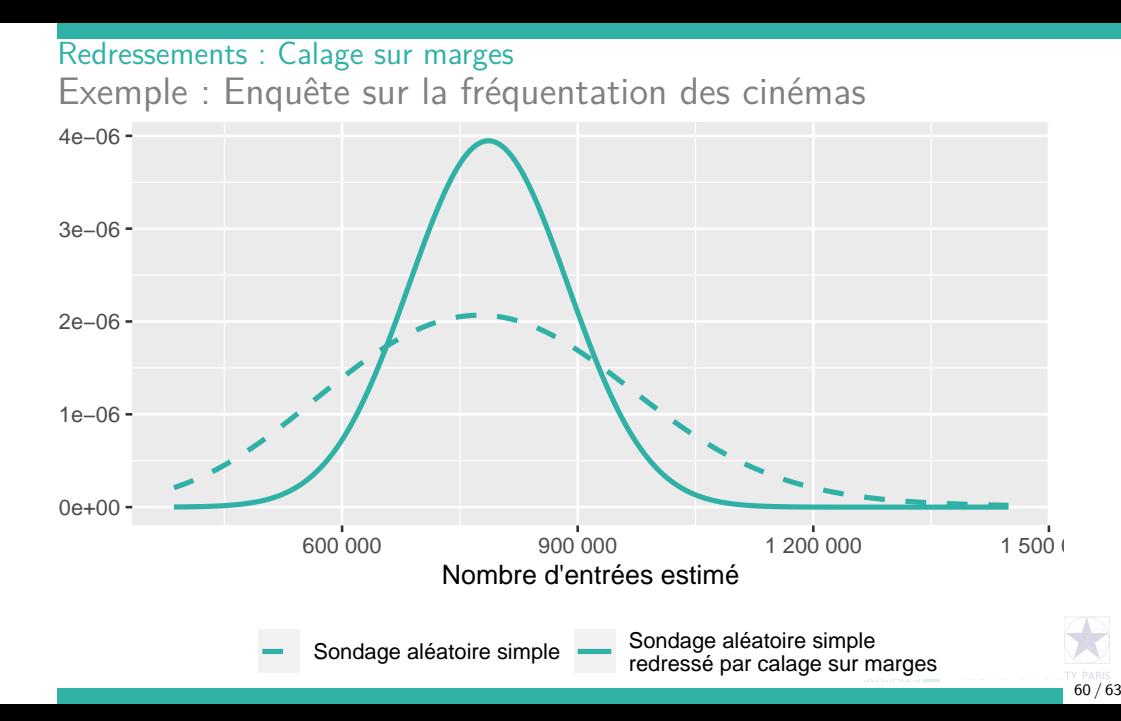

# Redressements : Calage sur marges Exemple : Enquête sur la fréquentation des cinémas

**Biais** Moyenne empirique sur 1 000 simulations

- ▶ Valeur dans la population : 785 824 entrées
- ▶ Estimateur d'Horvitz-Thompson : 786 446
- ▶ Estimateur par le ratio : 785 339
- Estimateur par post-stratification : 788 283
- ▶ Estimateur par calage sur marges : 786 292
- **Précision** Écart-type empirique sur 1 000 simulations
	- ▶ Estimateur d'Horvitz-Thompson : 164 687
	- Estimateur par le ratio : 15 981
	- Estimateur par post-stratification : 157 773
	- Estimateur par calage sur marges : 14 679

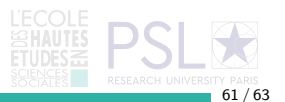

Redressements : Calage sur marges Le calage sur marges en pratique

La plupart des enquêtes par sondage font l'objet d'un calage sur marges sur les **grandes structures de la population**, la pyramide des âges notamment.

En effet, une telle opération **ne peut qu'améliorer la précision** et garantit la **cohérence avec des sources extérieures à l'enquête**.

Est ainsi diffusé dans le fichier de l'enquête non pas le poids de sondage mais le **poids calé** sur de nombreuses marges.

En pratique, le calage sur marges est implémenté dans de nombreux logiciels :

- $\triangleright$  SAS : macro % calmar :
- $\blacktriangleright$  R : packages sampling et icarus.

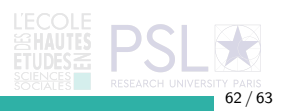

Redressements : Calage sur marges En guise de conclusion

Les méthodes de redressement cherchent à **exploiter l'information auxiliaire disponible** au moment de l'estimation pour **améliorer la précision**.

Les estimateurs par le **ratio** et **post-stratifié** présentent une **variance plus faible** que l'estimateur d'Horvitz-Thompson pour autant que la variable d'intérêt soit **bien corrélée** à la variable explicative utilisée.

La méthode du **calage sur marges** généralise ce principe et permet de tirer parti de plusieurs variables auxiliaires simultanément.

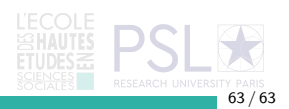